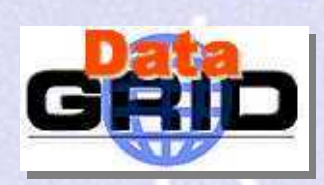

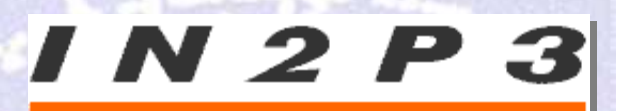

INSTITUT NATIONAL DE PHYSIQUE NUCLÉAIRE ET DE PHYSIQUE DES PARTICULES

## Datagrid Software Repository Presentation

## CVS, packages, automatic building and release list definitions

Yannick Patois

E-mail patois@in2p3.fr

 $\mathbf{v}$   $\mathbf{v}$ 

 $P$ 

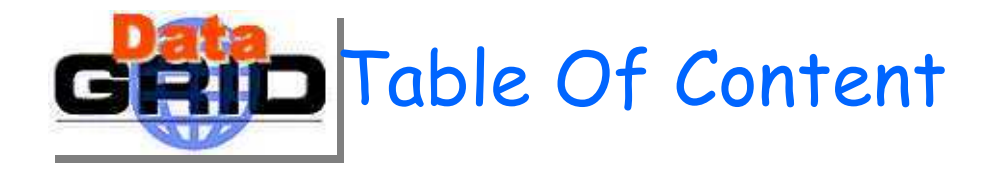

- The Datagrid Software Repository
- Current status of Autobuild (RH6.2)
- ◆ Move to RH7.2
- ◆ Edg-release rpm lists
- $\bullet$  Creating RPM lists from dependencies

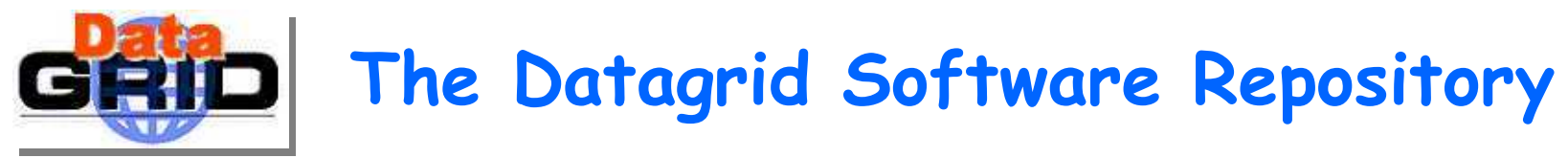

## The Datagrid Software Repository

- $\blacksquare$  Hosted at CC-IN2P3
- Main services:
	- $\cdot$  Source code management for developers (CVS)
	- $\cdot$  Packages distribution (RPMS)
	- $\,\cdot\,$  The autobuild/check system

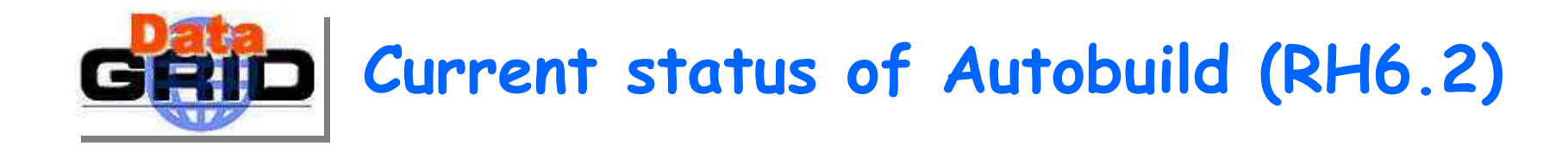

Yannick Patois - Datagrid Software Repository Presentation - September, 2 2002 - <sup>n</sup>° 1

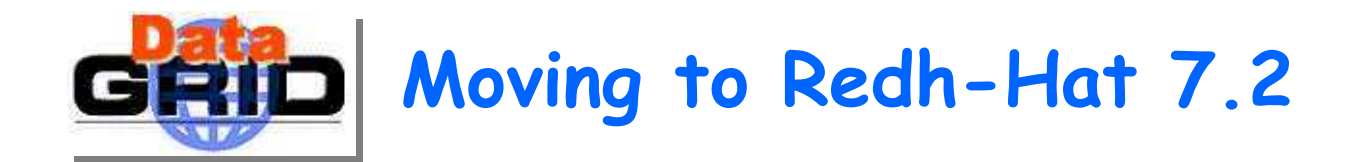

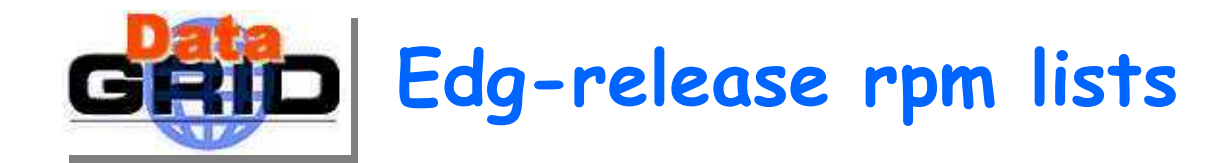

xx final national national and one of concentration of

## GRID Creating RPM lists from dependencies I (idea)

◆ Problem: Managing huge lists of RPM (edg-release) can be difficult.

• Idea: Creating them from the RPM inter-dependencies

Practical implementation

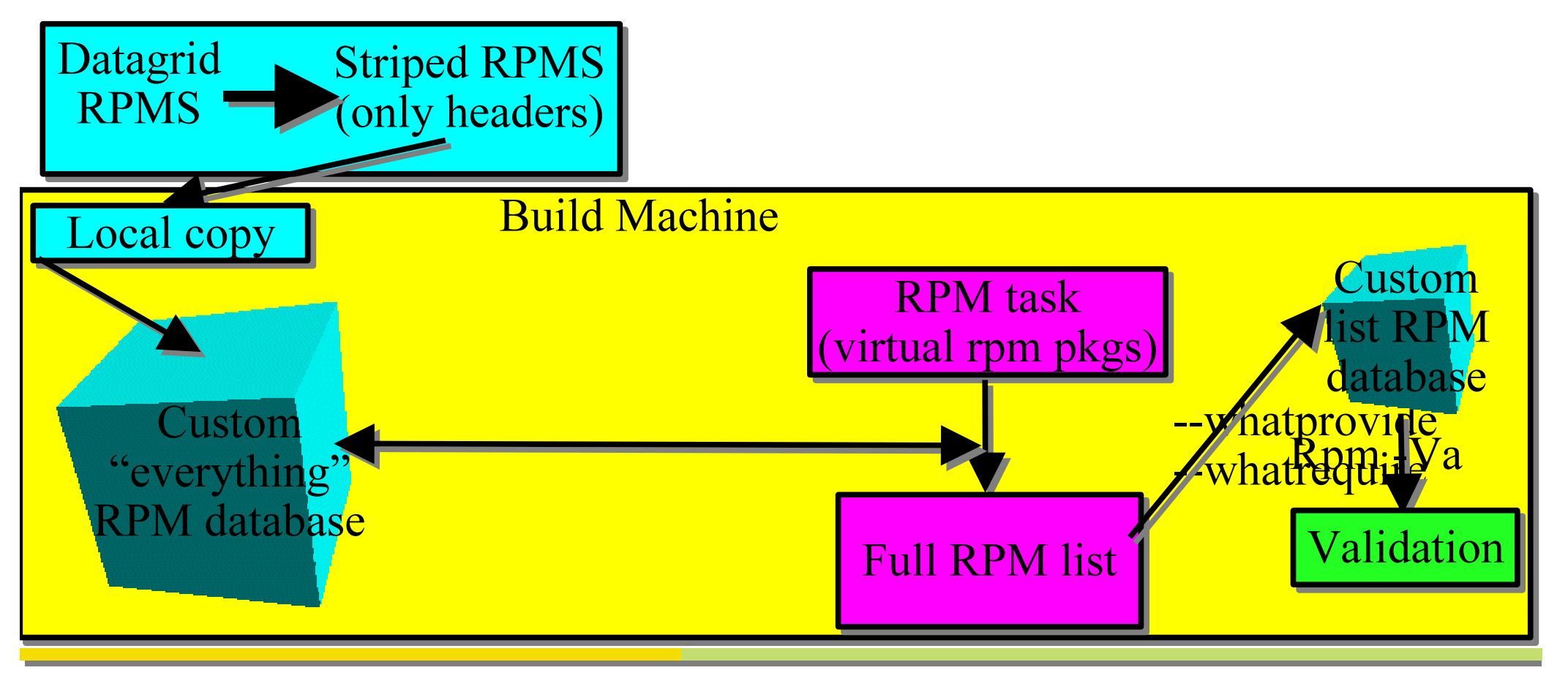

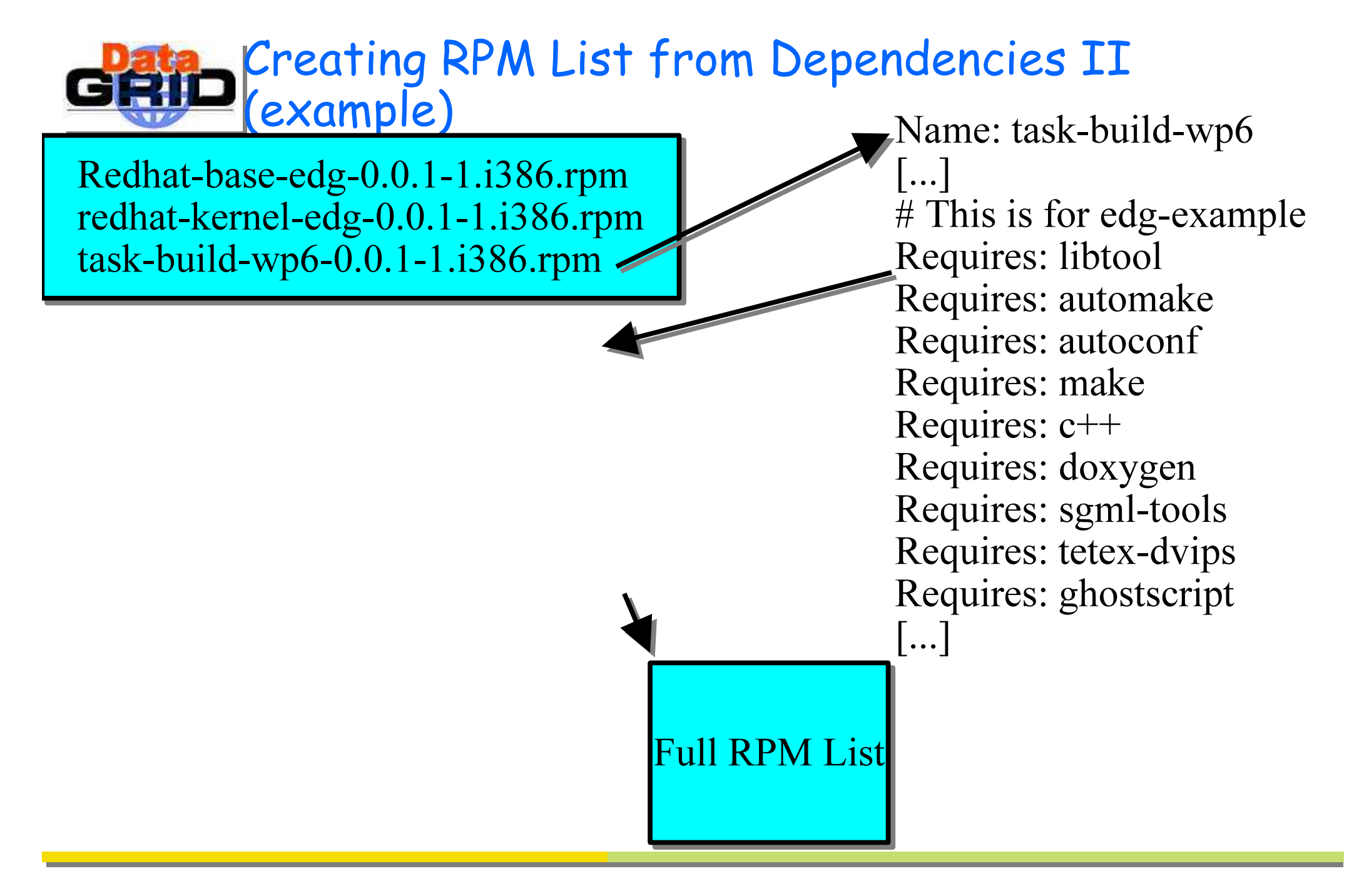